# **CySat Senior Design Team**

sdmay21-25

Report Period: September 28 – October 11

## **Team Members:**

Alexis Aurandt - OBC Lead and Payload Sub-Lead Alex Constant - Ground Station Front-End Lead / Boost Board Sub Lead Chandler Jurenic - Payload Lead and OBC Sub-Lead Jeffrey Richardson - ADCS Lead/Team Lead John Lenz - Radio Lead Scott Dressler - EPS Lead / Boost Board Sub Lead

## **Summary of Progress in this Period:**

Team

• Completed Project Plan Lightning Talk

OBC

- Created document for installing the STM32CubeIDE
- Fixed build error and warnings on OBC\_SDK code
	- o UHF code was trying to convert bits to bytes incorrectly
- Created a new project called "discoboard new"
	- $\circ$  The "discoboard no rtos" project is an absolute mess; it was easier to just create a new project.o
	- o New project only includes the required UART, I2C, and GPIO initializationso
	- o New project also includes all updated code from last years' team

• UART communication between discovery board and computer established Ground Station Front-End

- Small Experiments with TKInter
- Instructions on creating Python Virtual Environments for dependency management
- Studied UART data transfer protocol
- Began work on Command Logging Schema

Payload

• Got a hold of Matt Nelson, almost finished with SDR tutorials. Supposed to meet with Matt regarding the Payload to cover anything not mentioned in the getting started docs.

- Didn't get a response from Matthew Nelson, plan to try to get ahold of him again for meeting that was supposed to happen
- Worked on reflection with team

## EPS

- Continued work on I2C upgrade
- Reviewed equations for battery capacity, discharge, and recharge

## Radio

- Connected to remote desktop
- Began learning Python for transceiver
- Worked with Dylan to understand and implement packet structure, but radio would not enter read status control

## ADCS

- Defined milestones for ADCS
- Set up Dev Environment
- Writing "Hello World" program for getting ADCS telemetry data
- Approval of high-level mode workflow diagram for ADCS mode switching

## **Pending Issues:**

OBC

- Should I delete the discoboard no rtos? Or just leave it for now
- The OBC SDK indicates some work on a file system and FreeRTOS. It also includes a bunch of unneeded initializations (such as SPI). This will need to be cleaned up in the future. I would say that this can be cleaned up later when we are ready to test our actual code on the EnduroSat. Agree?

## ADCS

- Mathew Nelson hasn't responded to my latest email. Currently there is no way to remotely connect to ADCS to my knowledge. Will bring this up at M2I meeting.
- Unsure of how final code will work without multithreading.

## Radio

- Cannot read/write to radio through PuTTY
- For UHF to OBC code to be tested a discoboard needs to be connected
- For UHF to Ground Station to be tested a second radio is needed. This radio is currently awaiting funding approval as per M:2:I

## **Individual Contributions:**

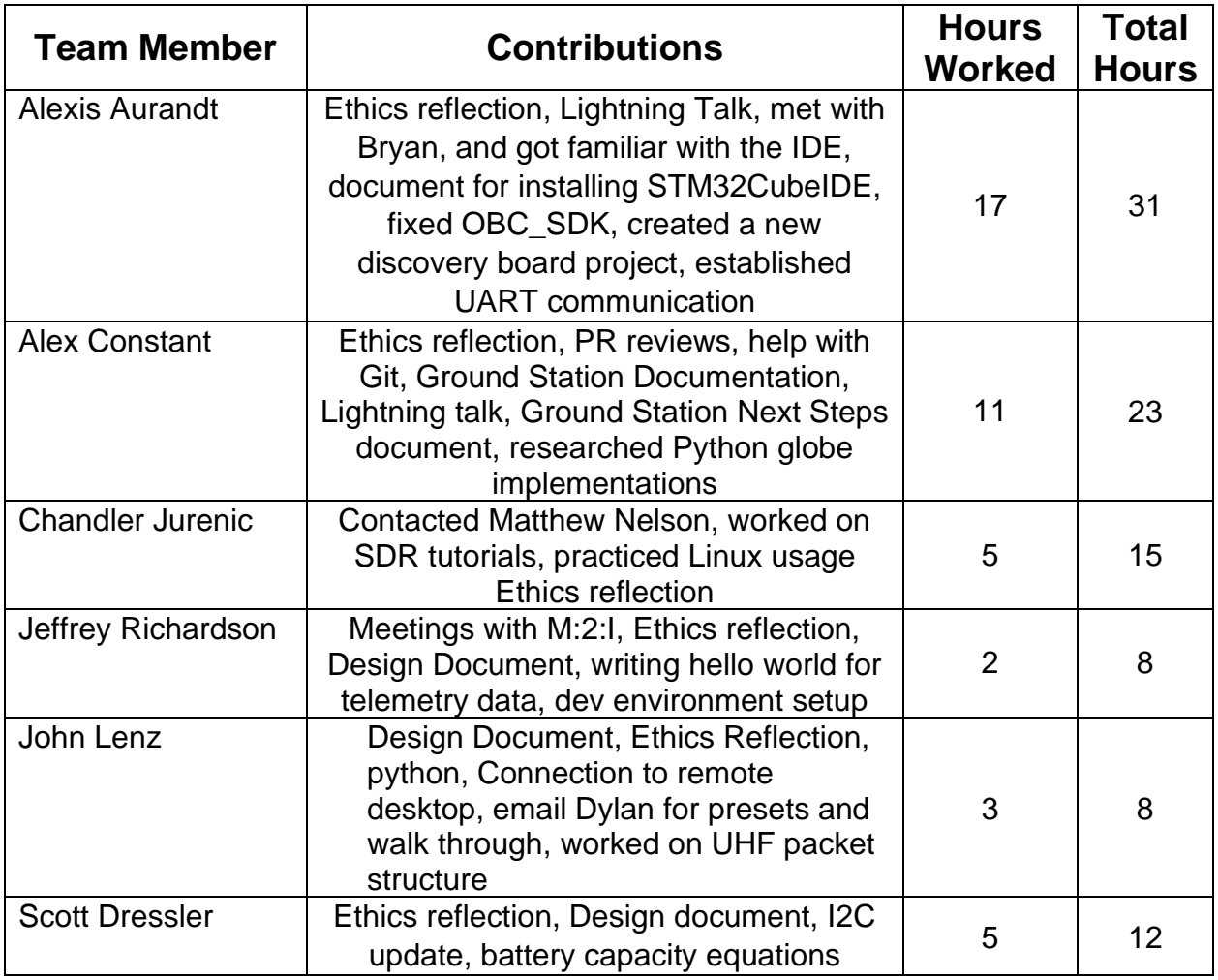

# **Plans for Upcoming Reporting Period:**

OBC:

- Finish cleaning and get the OBC changes reviewed and merged
- Start looking at mock mock launch
- Start looking at I2C and UART Interrupts

Ground Station Front-End:

- Ensure and test UART connection between Ground Station and SDR stand-in
- Document procedures for setting up and testing UART connection with SDR stand-in
- Work to integrate working command console into current Ground Station Front End

EPS:

• Finish I2C updates

Payload:

- Meet with Matthew Nelson, get "Hello World" working for SDR
- Start with "Next Steps" portion of the payload PDF

Radio:

- Get a walk through and learn how to use UHF/OBC config
- Send and receive "Hello world" with UHF through PuTTY

## ADCS

- Meeting with Dr. Lee to continue to plan operational mode workflow
- Testing hello world code with ADCS and discovery board